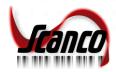

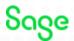

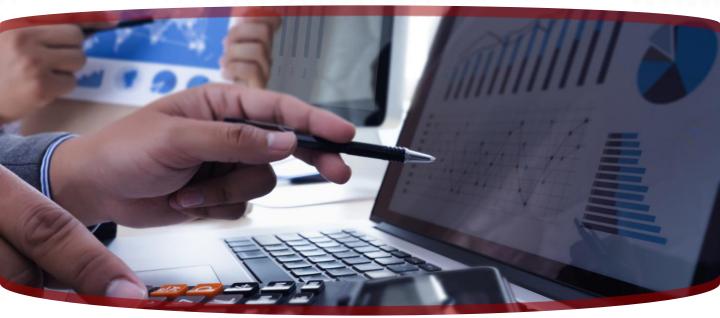

## Sales Order to Purchase Order for Sage 300

Turn your sales orders into purchase orders with ease!

Scanco Sales Order to Purchase Order for Sage 300 allows you to create a Sage 300 Purchase Order just by selecting a vendor and item from an open Sage 300 Sales Order. This conversion tool makes Purchase Order creation quick and easy.

## **Key Features**

- Increased Efficiency
- Improved Data Integration
- Increased Productivity
- Automated Tasks

## Seamlessly import inventory control data from a spreadsheet to Sage 300

- Generate, revise, and cancel existing PO
- Create PO by selecting a vendor and item from open sales order
- ✓ Recreate PO for canceled items
- √ View item cost from order entry or PO setup
- ✓ View BOM unit cost and IC vendors
- ✓ Audit reports available to print or revise POs

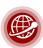

FOR MORE INFORMATION OR TO SCHEDULE A DEMO: WWW.SCANCO.COM

Sage Tech Partner